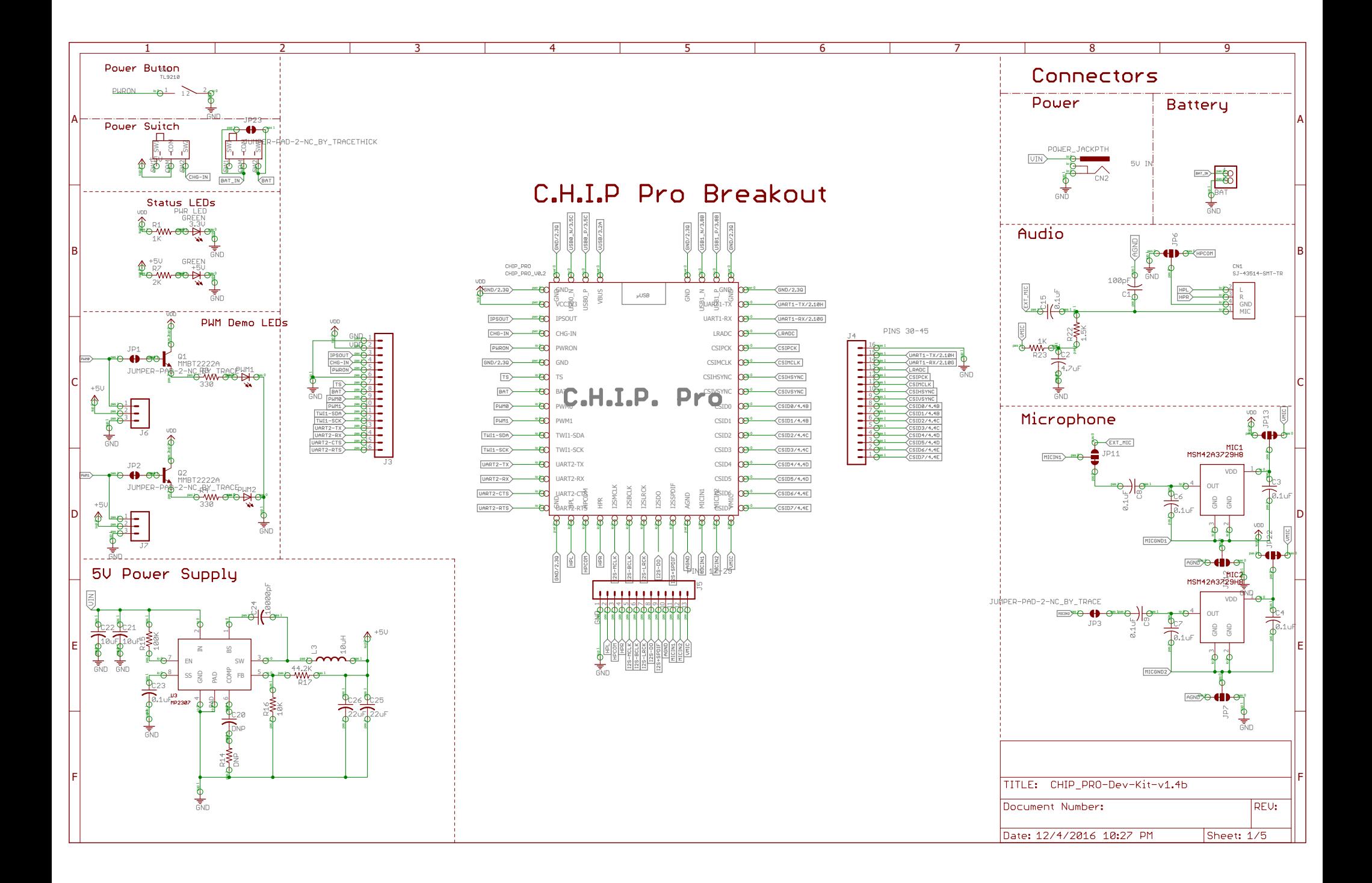

12/5/2016 3:29 PM f=0.63 C:\Users\Jose\Desktop\CHIP PRO\DEV KIT\PCB\CHIP\_PRO-Dev-Kit-v1.4b.sch (Sheet: 1/5)

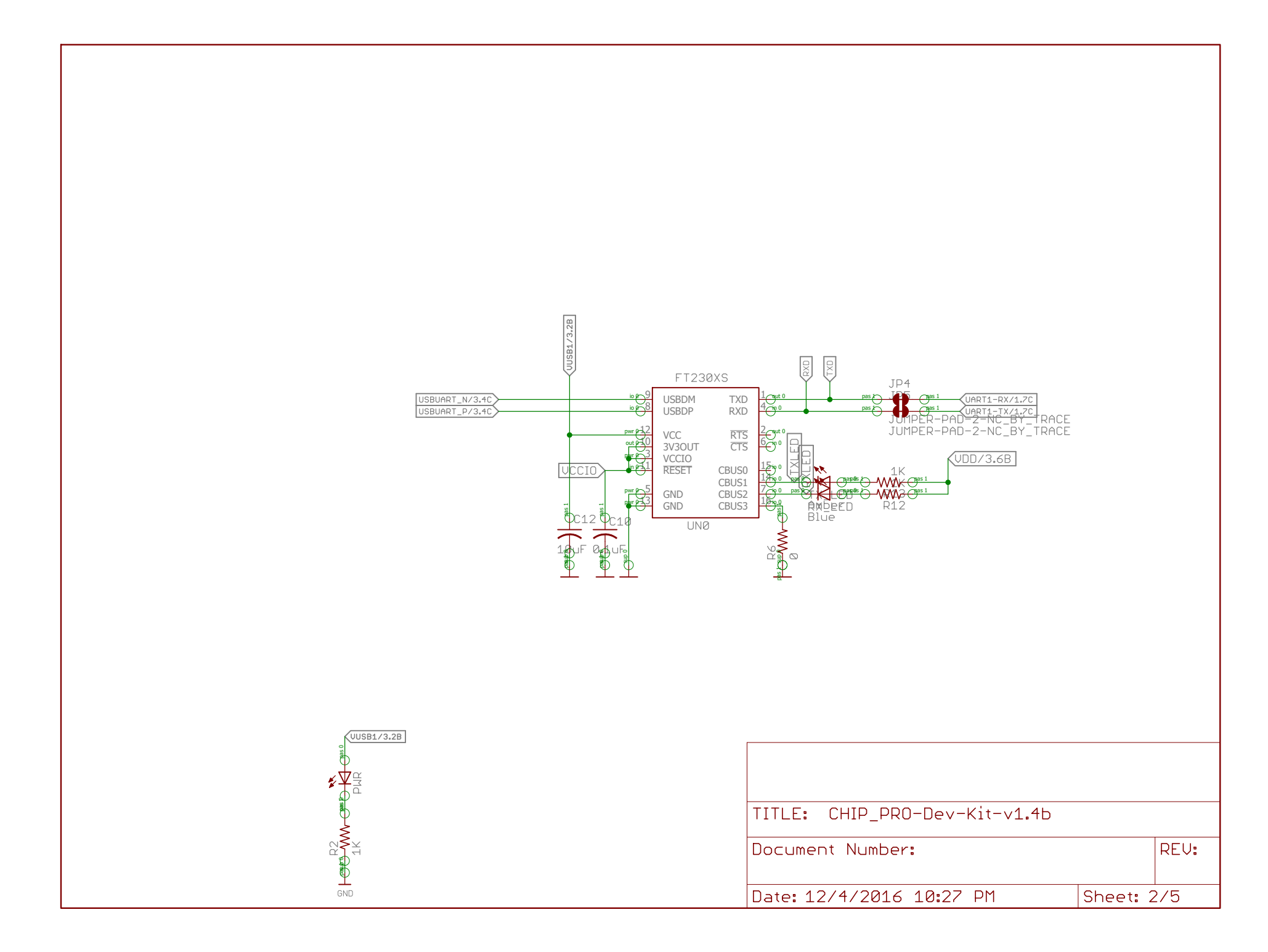

12/5/2016 3:29 PM C:\Users\Jose\Desktop\CHIP PRO\DEV KIT\PCB\CHIP\_PRO-Dev-Kit-v1.4b.sch (Sheet: 2/5)

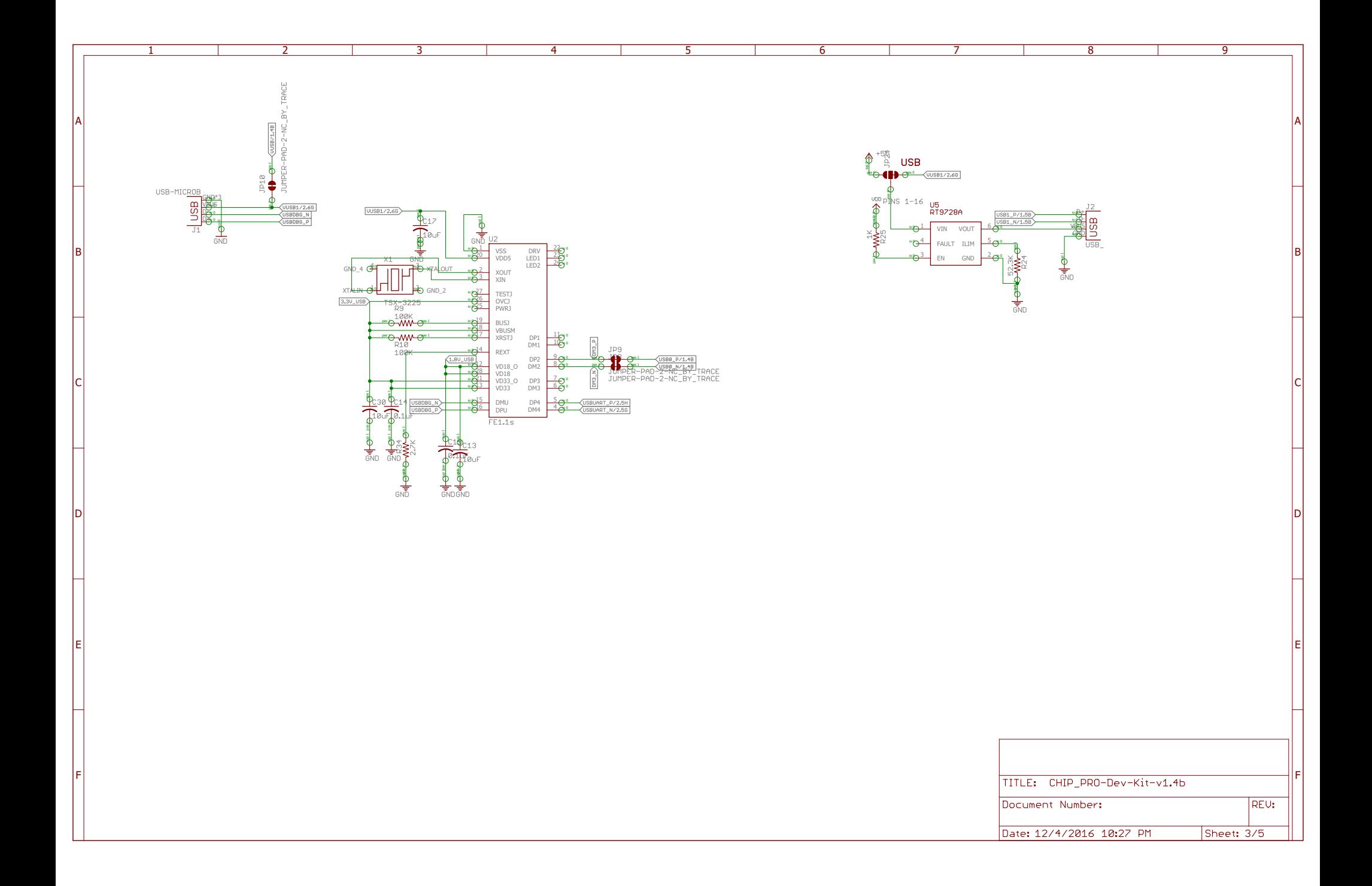

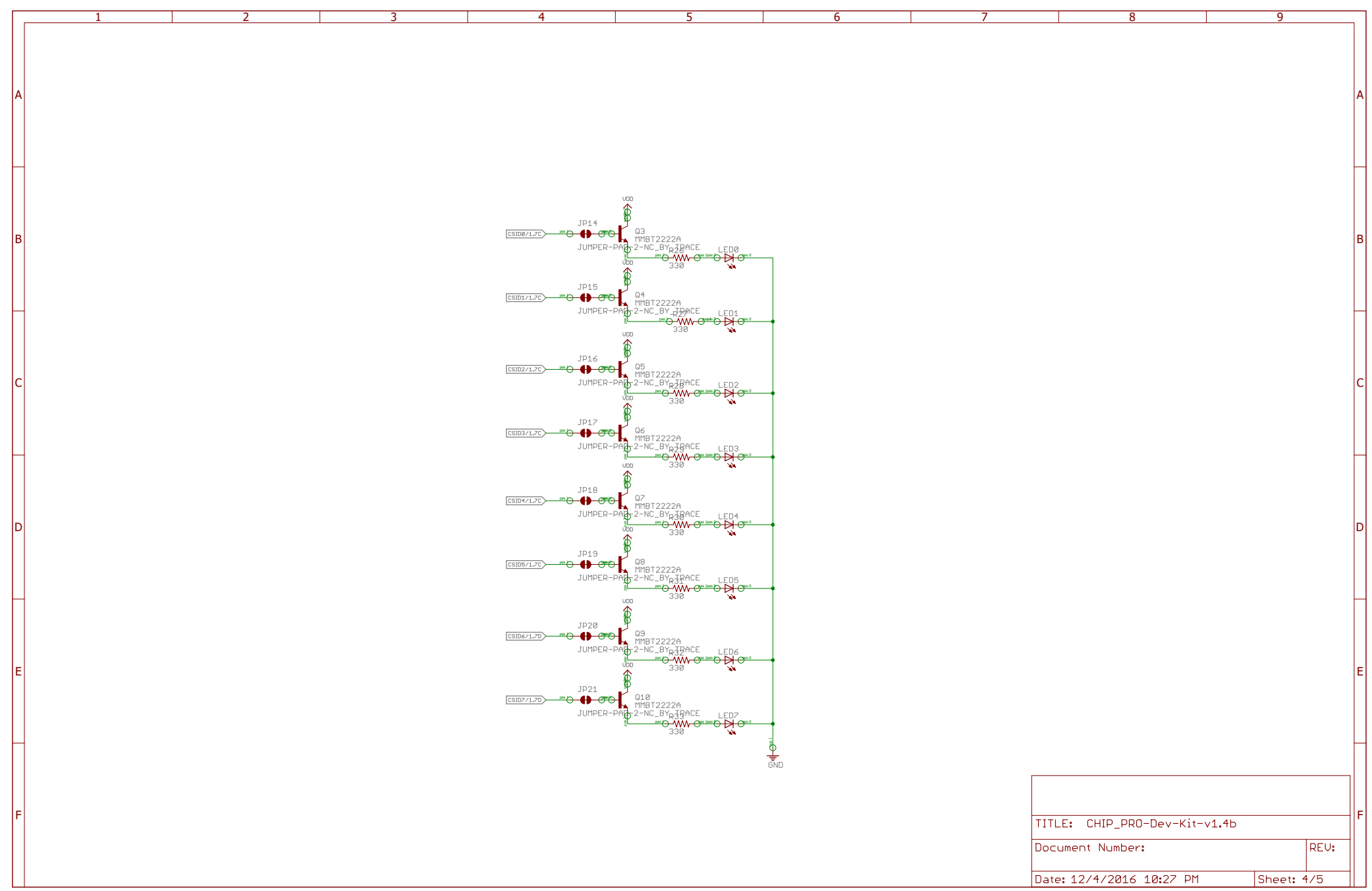